#### The New Bedford Harbor Superfund Site Cleanup

I. Overview of the harbor cleanup

II. The underwater capping pilot project

III. Questions and answers

Aerovox

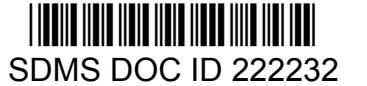

Cornell-Dubilier

#### The Cornell-Dubilier plant

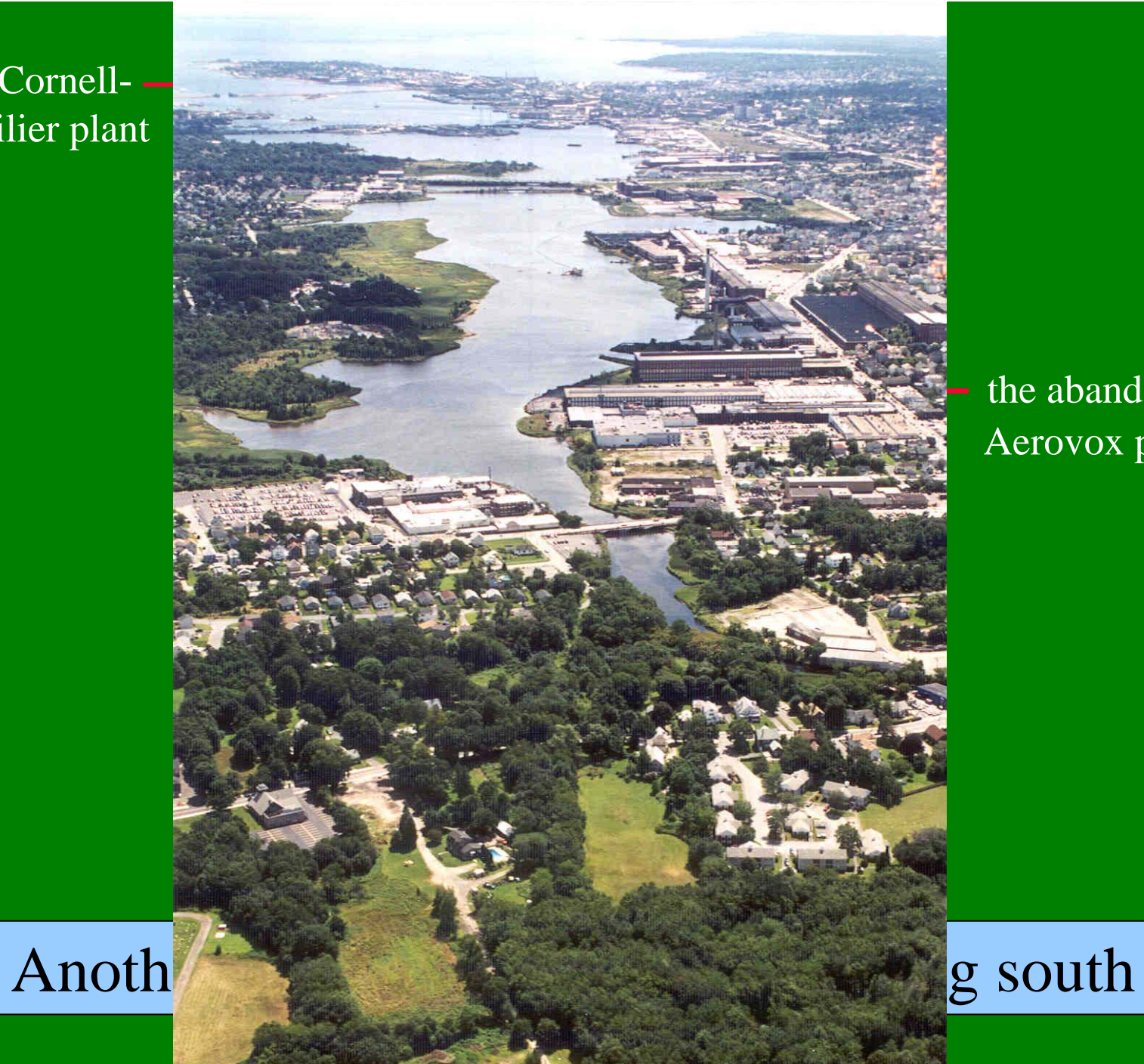

the abandoned Aerovox plant

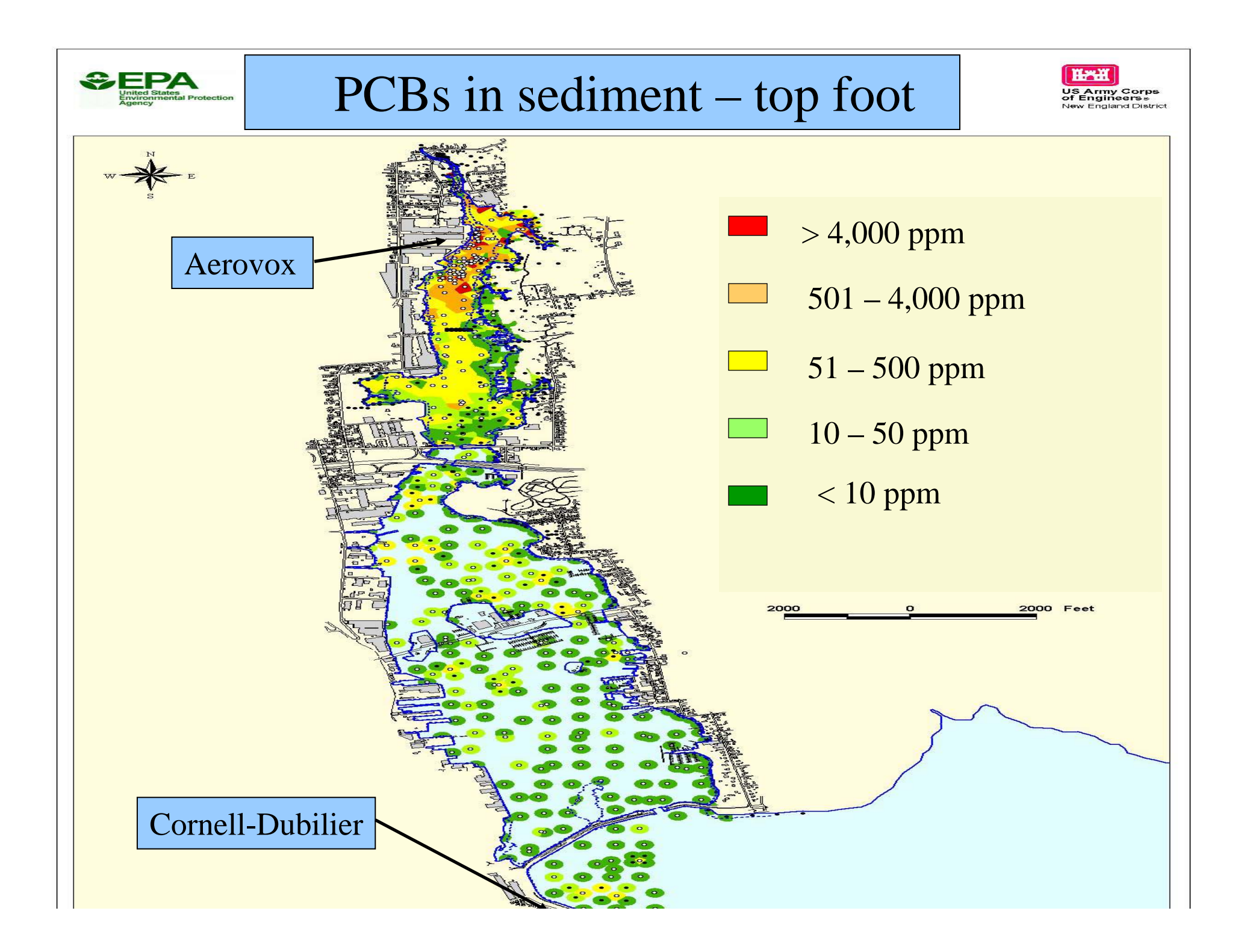

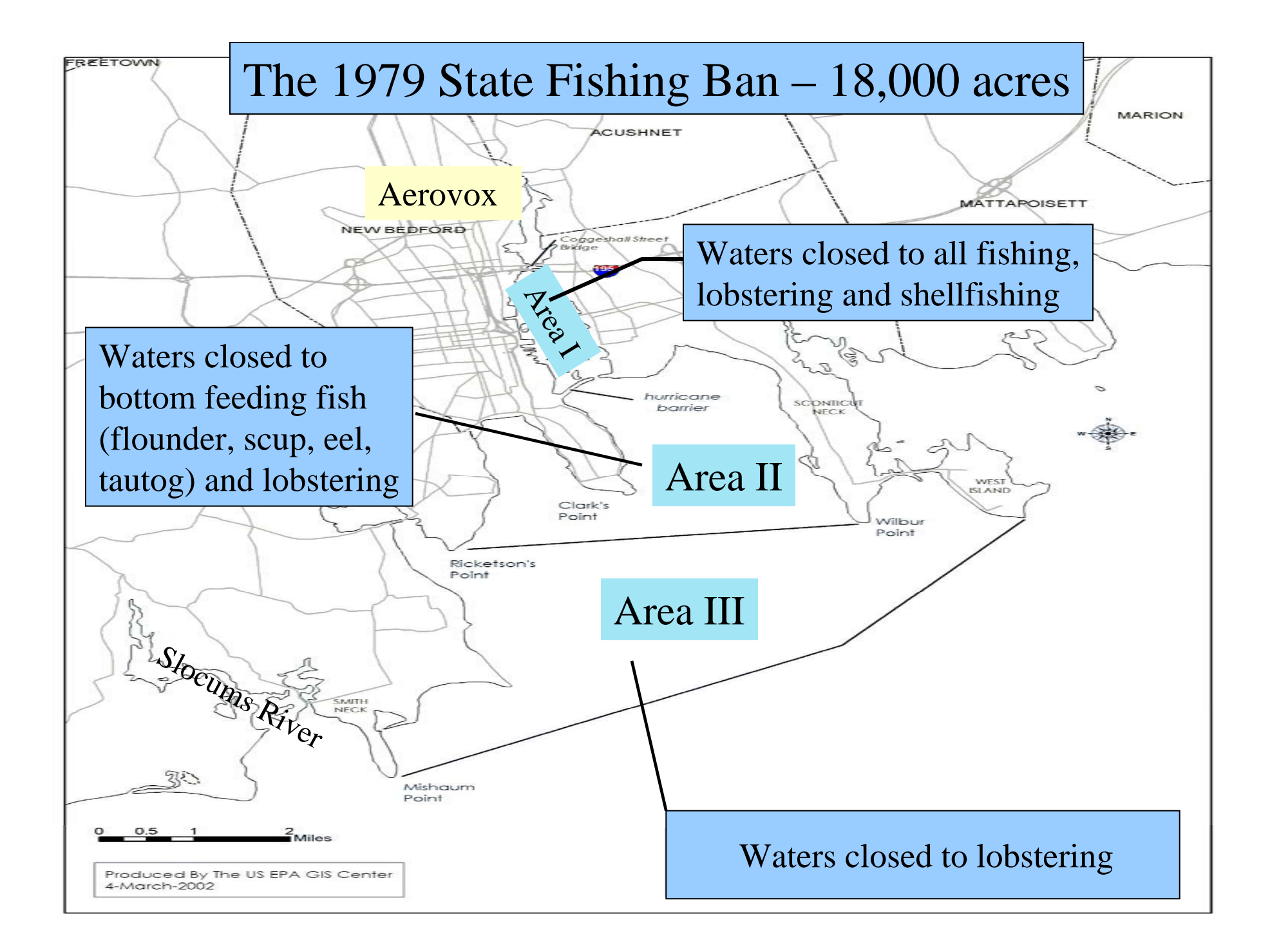

2002-03: cleanup and restoration of the Acushnet River north of Wood Street

#### Flow restored and saltmarsh planted (low tide)

#### Future location of Founders Park.

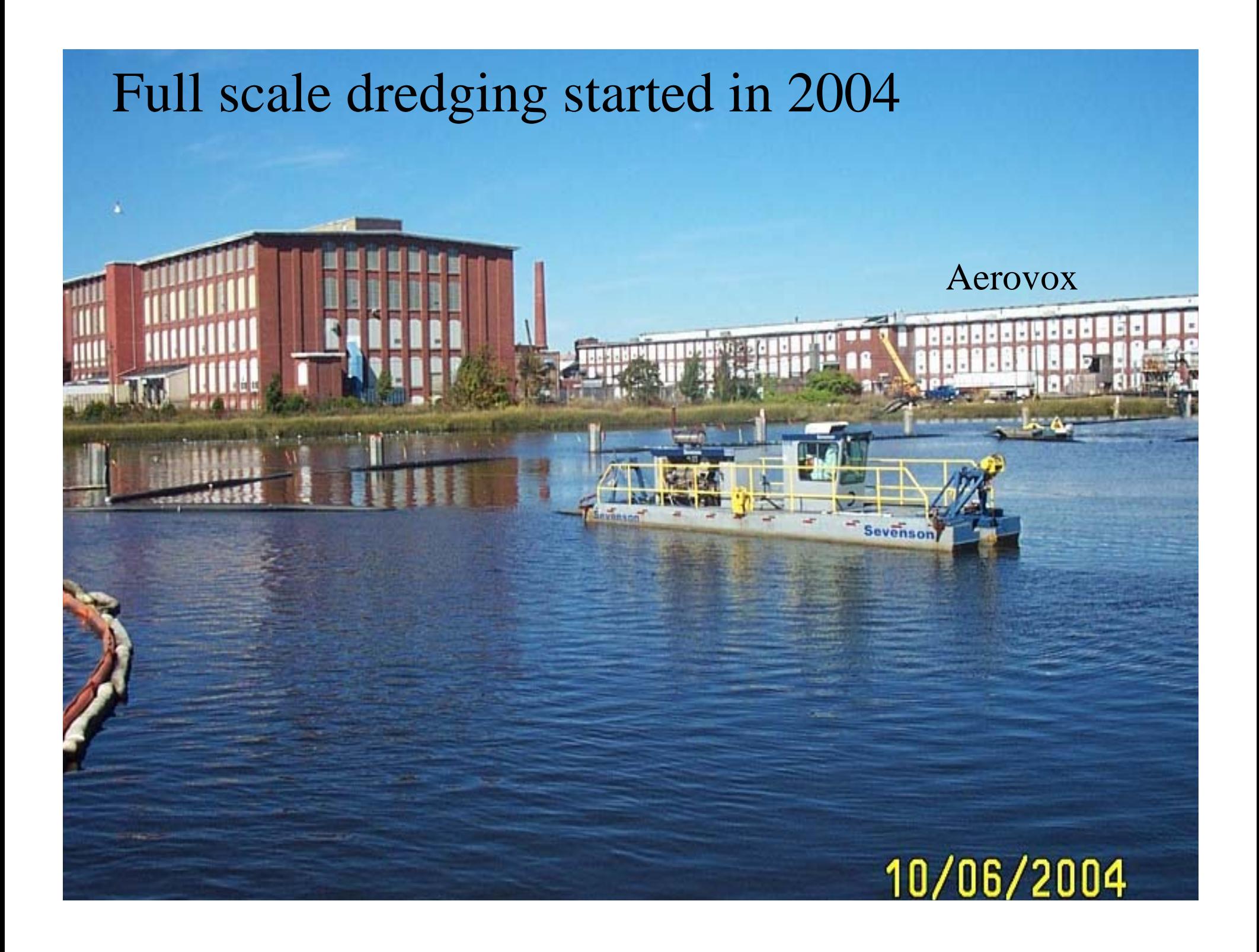

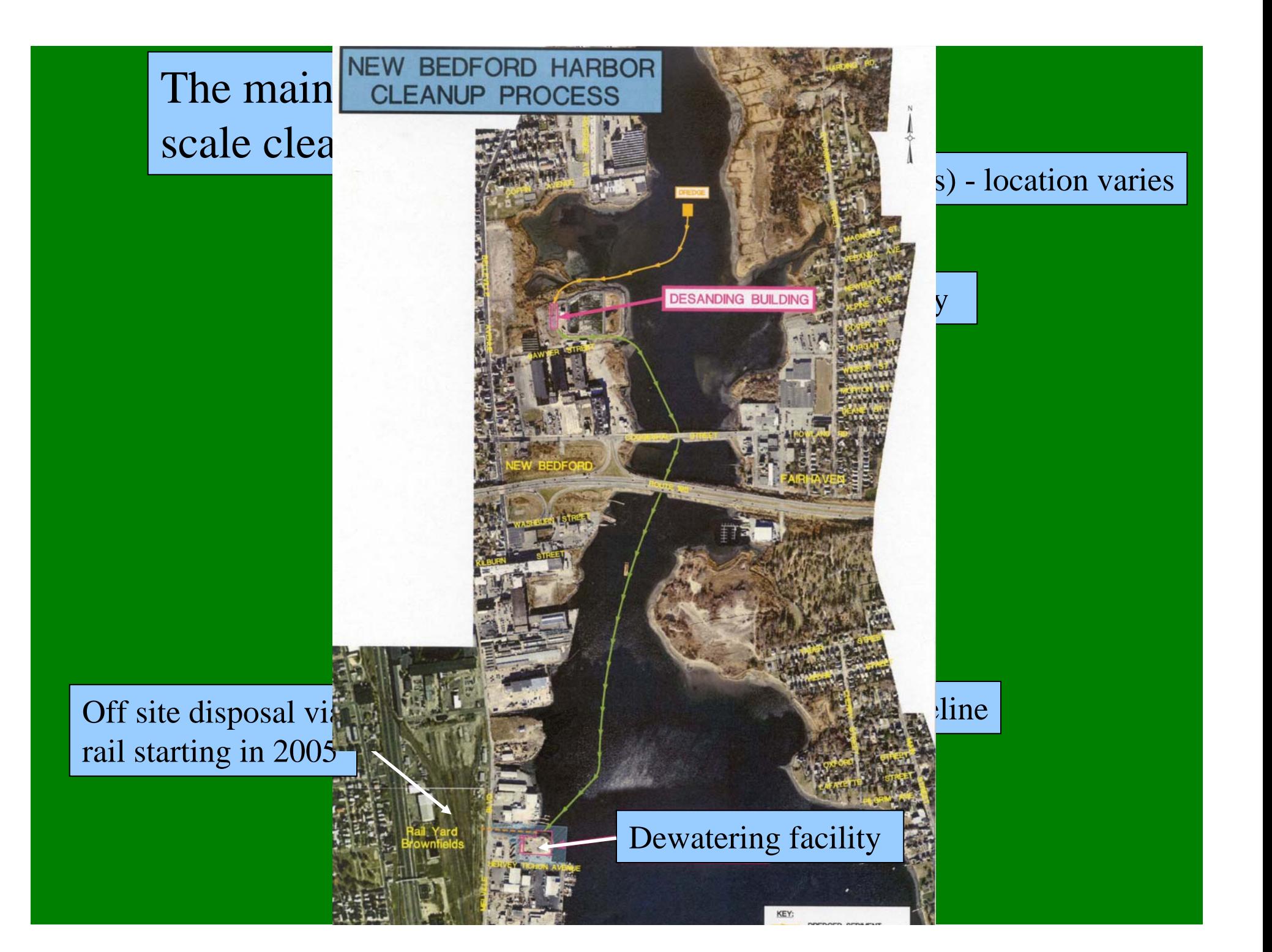

Some key points of the harbor cleanup:

Almost 1 million cubic yards of sediment to be removed

(175 football fields, each filled three feet deep)

Cleanup is funded by annual allotments from EPA HQ

At current funding rate (\$15m/yr) cleanup will take roughly 25 years to complete

The cleanup will proceed from north to south (beginning with the Aerovox area) so that the most highly contaminated areas are addressed first

## The New Bedford Harbor Superfund Site Cleanup

Cornell-Dubilier

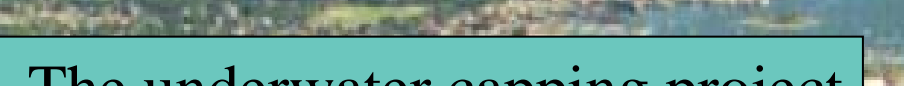

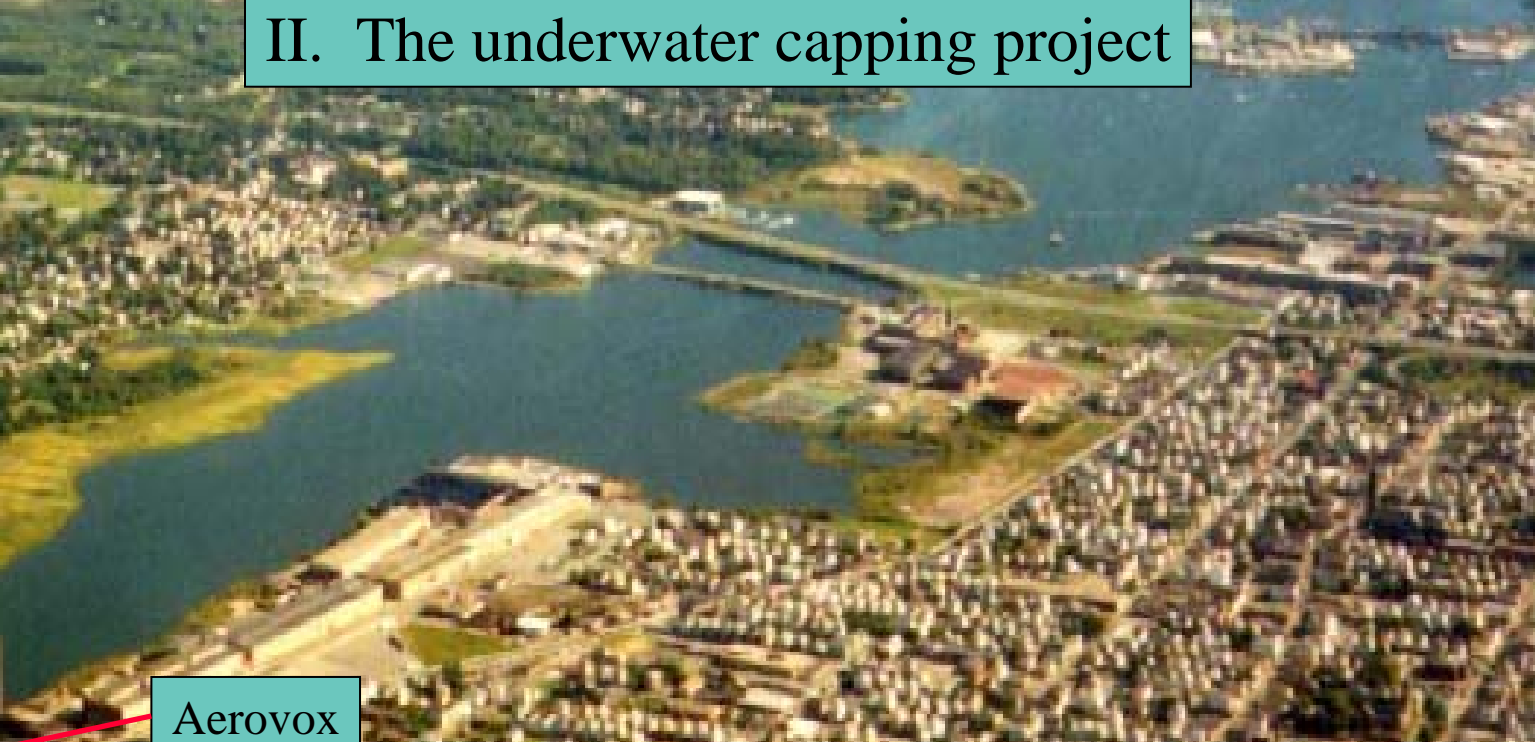

The city is constructing a Confined Aquatic Disposal (CAD) cell to hold sediment dredged from harbor channels.

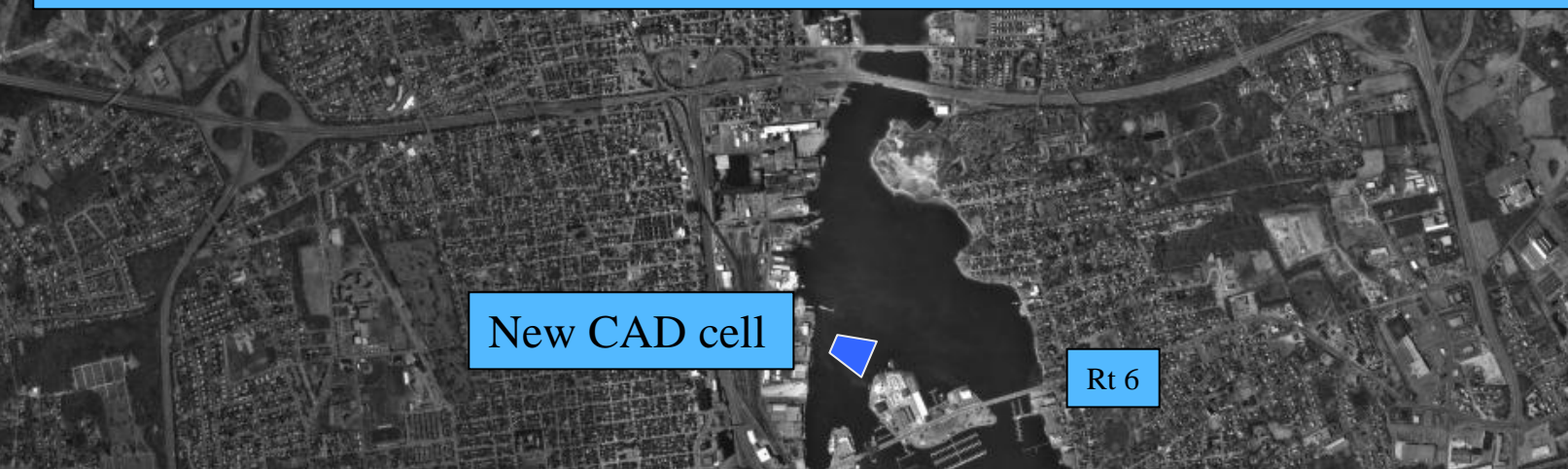

A CAD cell is a deep underwater pit that is dug and filled with dredged sediment, and then covered with a final layer of clean sand.

The digging will go deep enough to reach deep, clean sand that has never been contaminated by human activities.

Hurricane barrier

Next: a series of slides explaining what a CAD is and how it is constructed…

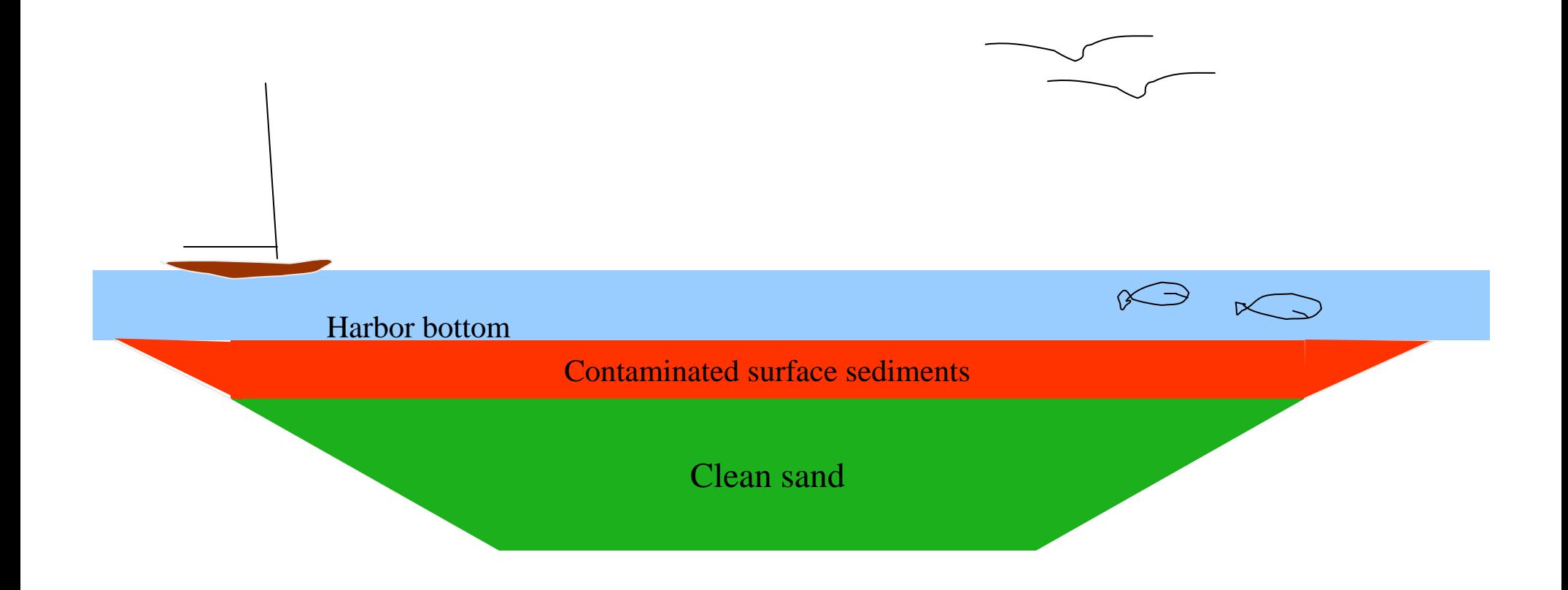

### **As is**: New Bedford Harbor

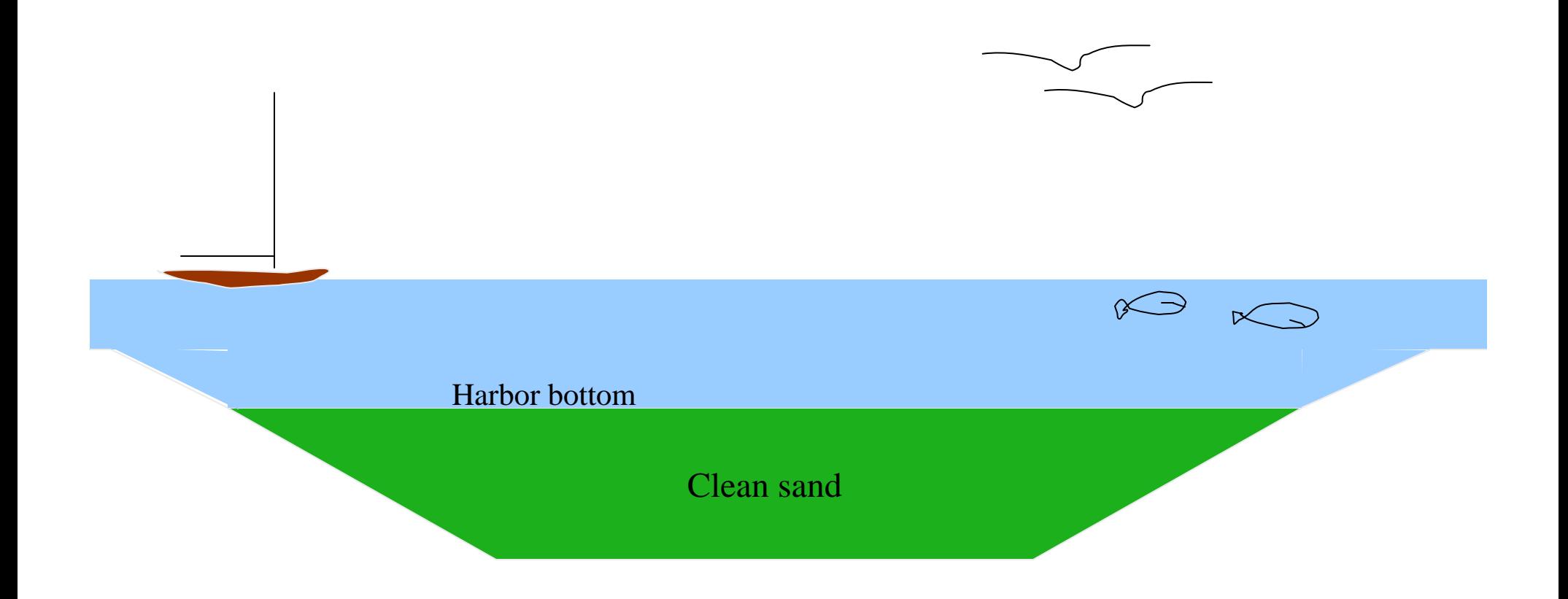

## **Step 1**: the contaminated surface sediments are removed

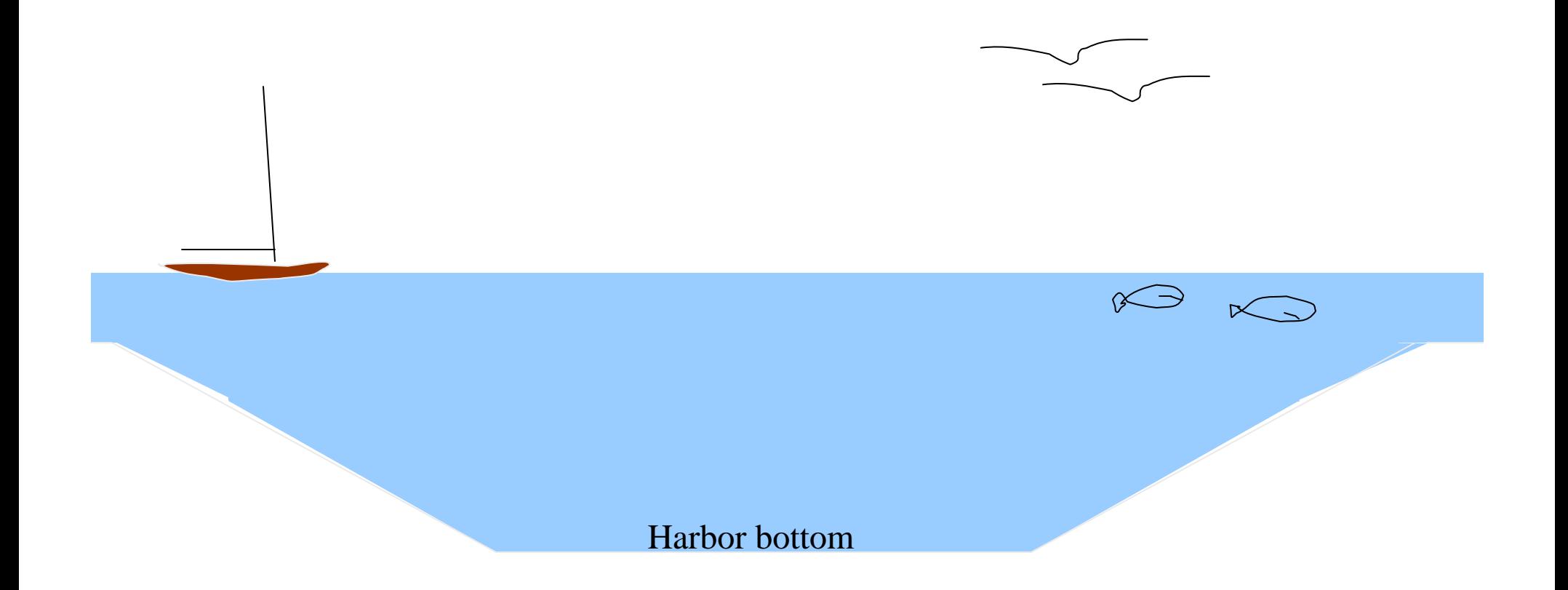

## **Step 2:** the underlying clean sand is removed.

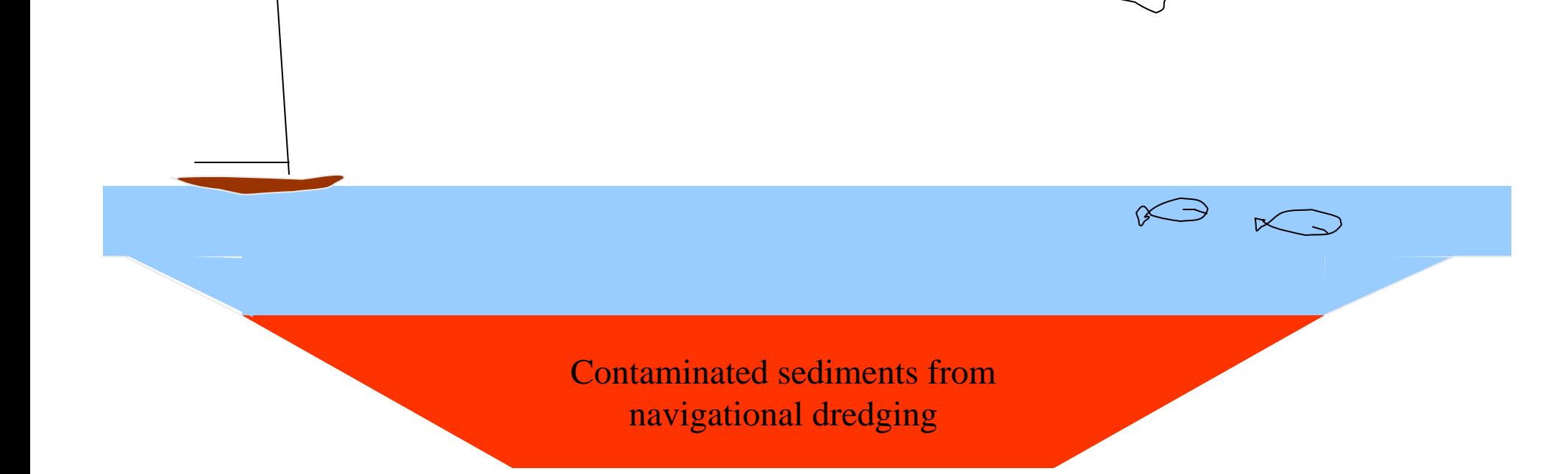

## **Step 3:** the CAD is filled with contaminated sediments from navigational dredging.

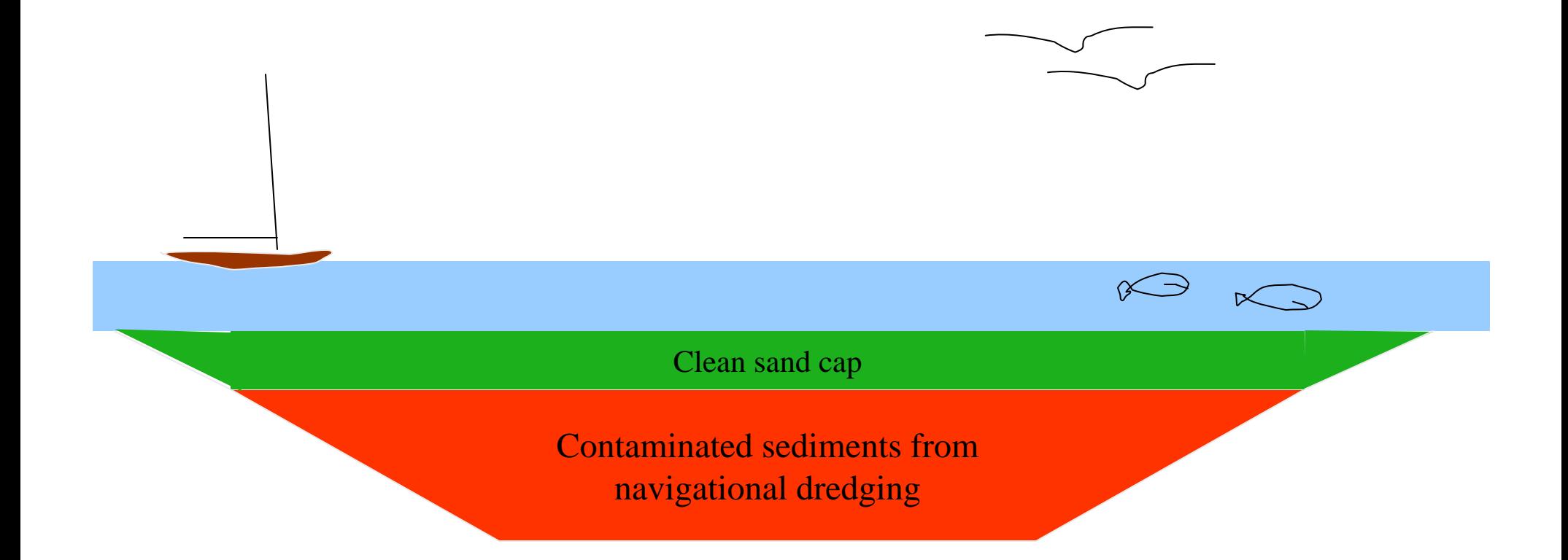

### **Step 4:** clean sand is placed as a final cap.

# So…a flip flop::

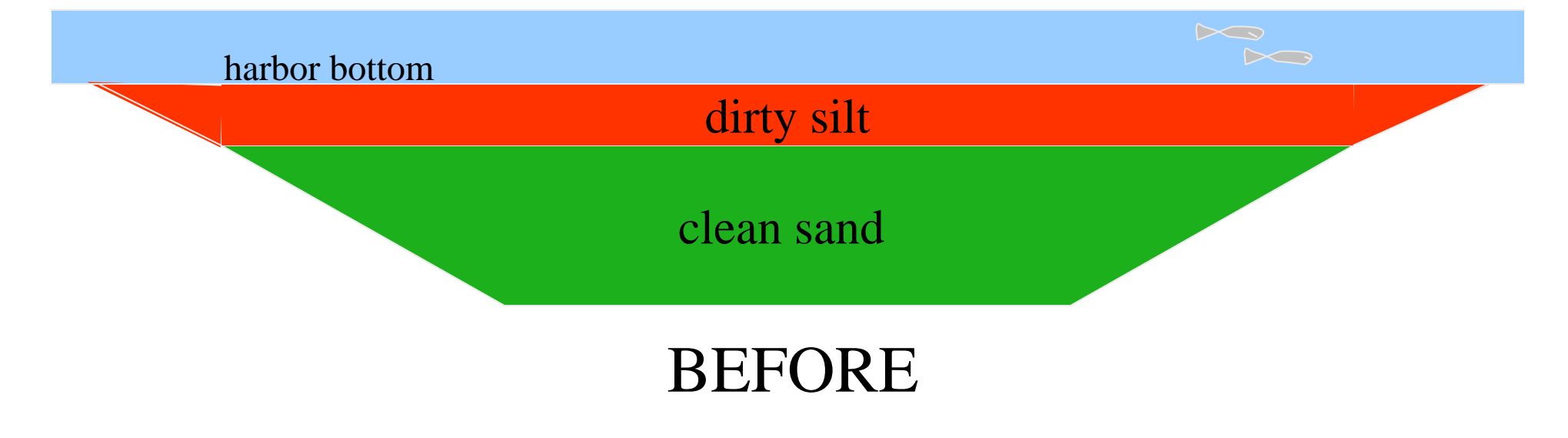

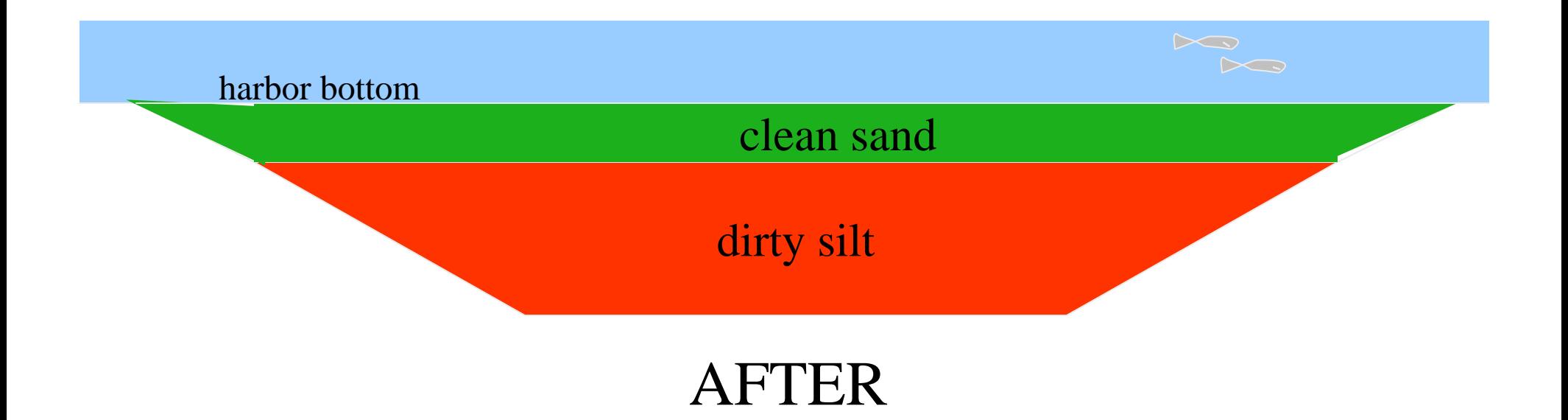

# Remember step 2?

We will use the clean sand removed from the CAD cell to accelerate the remediation of PCB-contaminated sediments near the Cornell-Dubilier plant:

CAD cell

Capping allows this area to be addressed NOW, rather than waiting years for the Superfund dredging.

> Clean sand used to cap Cornell-Dubilier contaminated sediments

#### General area to be capped

Hurricane barrier along E. French Blvd. (the Cornell plant is across the street)

Entrance to hurricane barrier

EPA will monitor the process of placing the cap to make sure it is done safely:

1. Daily surveys of water depth to monitor cap thickness

2. Daily surveys of turbidity and water quality

3. Chemical analysis of water samples to see if PCBs are being released

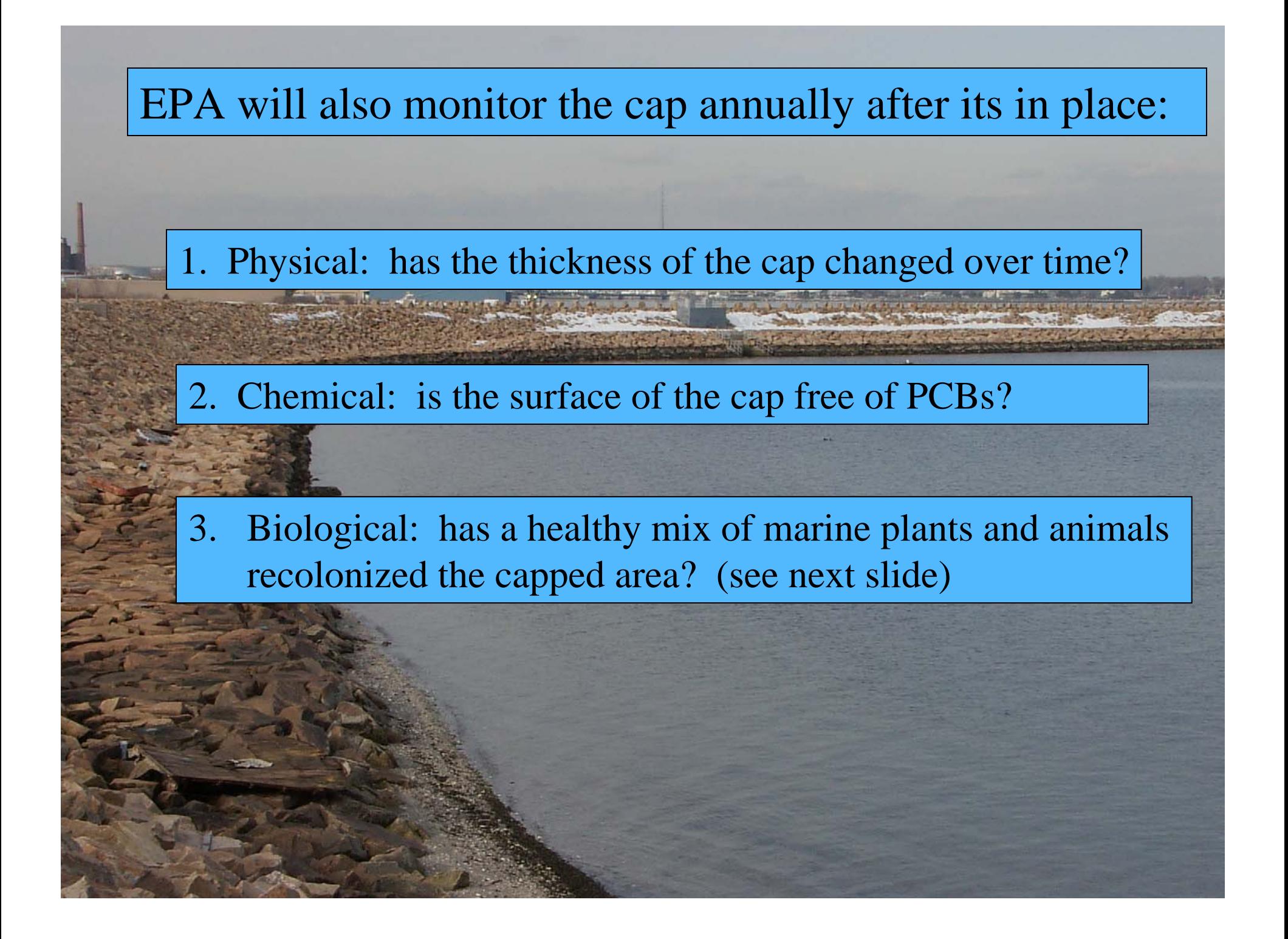

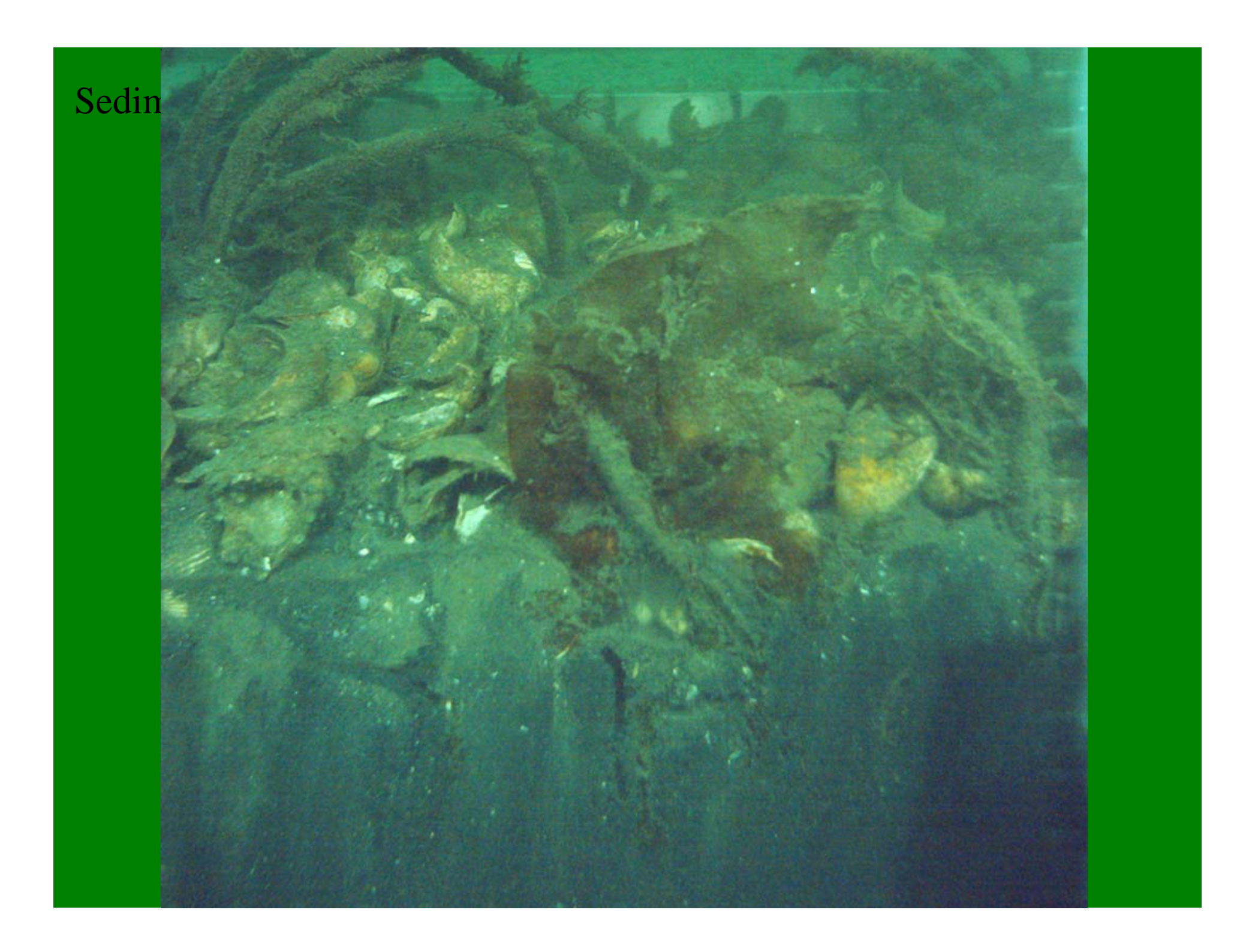

As a pilot study, if this monitoring shows that the cap is not effective, EPA is required to take corrective measures.

# Questions?

Also see the project web site: www.epa.gov/ne/nbh